## Для того чтобы принять участие в Рейтинговом голосовании по выбору общественных территорий необходимо:

- 
- 1. Перейти на веб портал по ссылке [https://myopenugra.ru](https://myopenugra.ru/) 2. Нажать кнопку ВОЙТИ в правом верхнем углу. **D** Открытый регион - Югра  $x +$  $\leftarrow$   $\rightarrow$   $\mathbb{C}$  a myopenugra.ru Портал Открытого Правительства Югры  $\alpha$ Поиск  $\blacksquare$  RU  $\blacktriangleright$ Aa Открытый регион - Югра  $O H$ «КНИГА ПРЕДЛОЖЕНИЙ»: решим проблемы вместе! Спар  $\boxed{9}$  +7 952 700 86 86 vk.com/or\_86 myopenugra.ru **ТНИКС OMbl** Имя Валентина Солохина Компания «PH-Юганскнефтегаз» -В Югре зажгли звезду планируют присвоить мосту через победитель конкурса «Чёрное Самотлорского месторождения Обь в районе Сургута золото Югры» В окружной столице состоялось традицик .<br>Скажи свое мнен ие о присвоении имени Наталья Комарова вручила награды открытие памятных знаков на мемориале .<br>Валентина Солохина мосту через Обь. компаниям-победителям конкурса «Черное «Звезды Югры». золото Югры». Все новости  $\mathbf{Z}$ Новые тех <sup>28 двгуста 2019</sup><br>Педагоги Югры<br>примут участие<br>августовском <sup>28 д</sup>вгуста 2019<br>К 75-летию Победы<br>в Великой<br>Отечественной <sup>28 двгуста 2019</sup><br>Коммунальные<br>службы Югры<br>готовы к новому 28 нагуста 2019<br>Школы, вузы и<br>колледжи Югры<br>готовы к новому <sup>28 двгуста 2019</sup><br>Муниципалитеть<br>Югры отмечены<br>наградами за .<br>нологии повышения<br>нефтеотдачи могут

## 3. Нажать ВОЙТИ ЧЕРЕЗ ЕСИА.

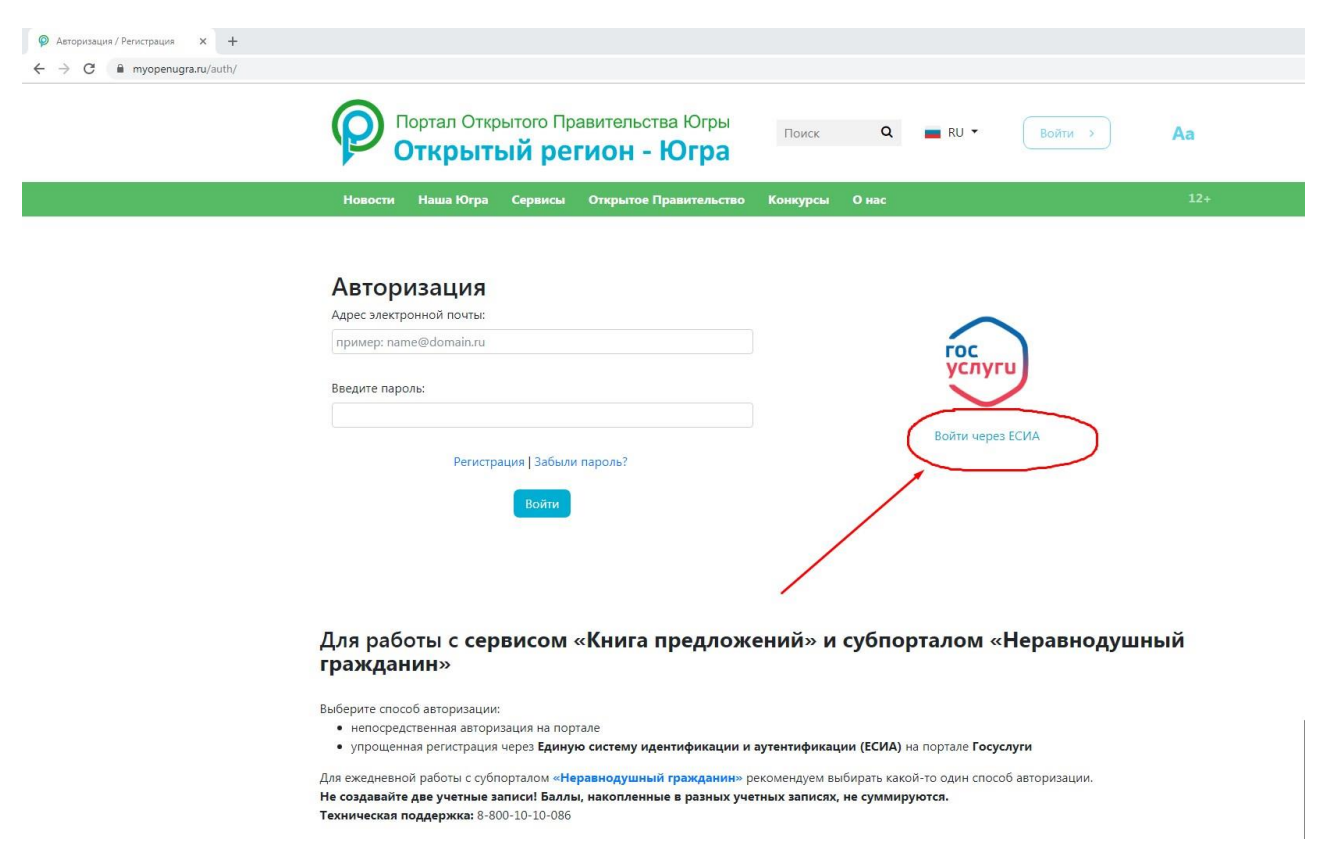

4. Совершить вход с вашей учетной запись в Единой системе идентификации и аутентификации.

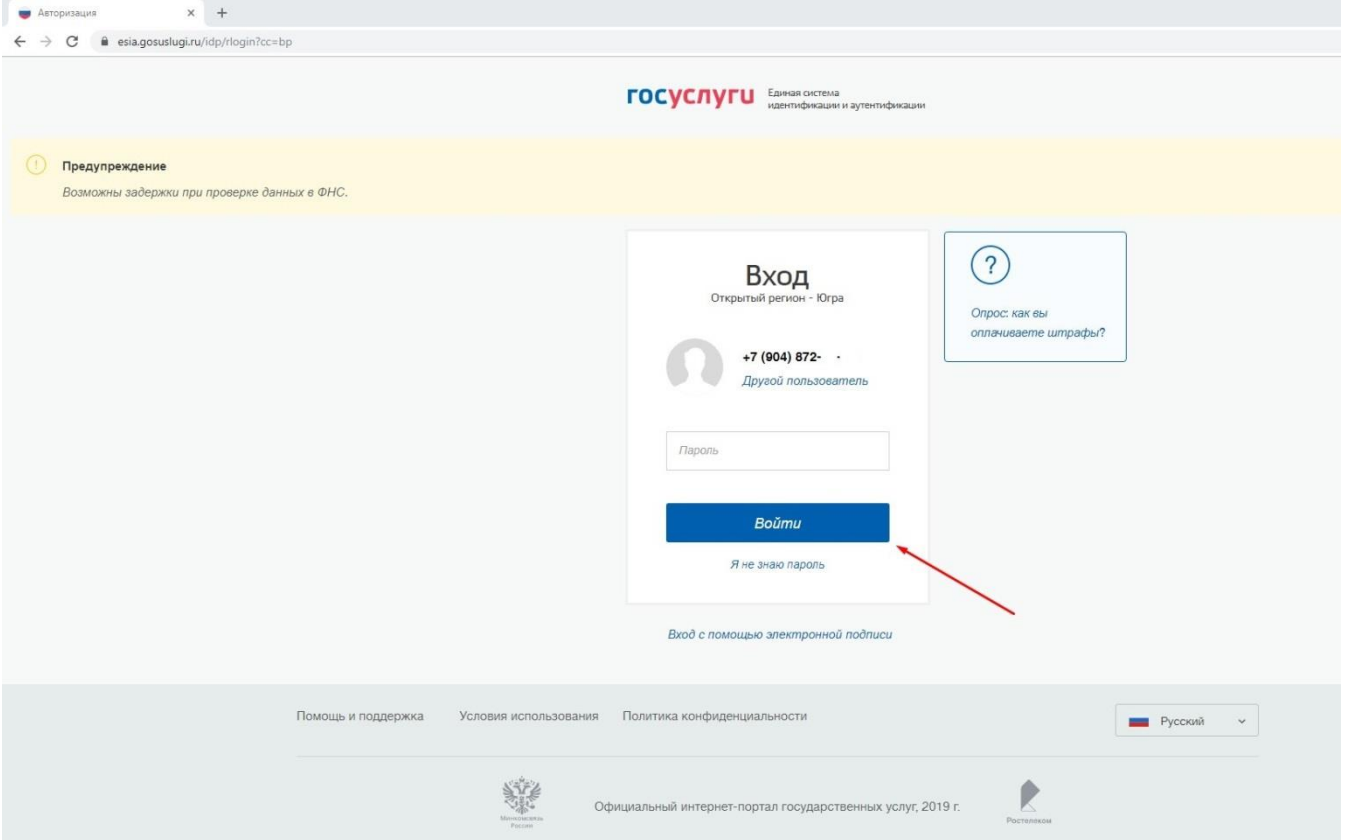

5. После успешного входа, переходим в ЛИЧНЫЙ КАБИНЕТ

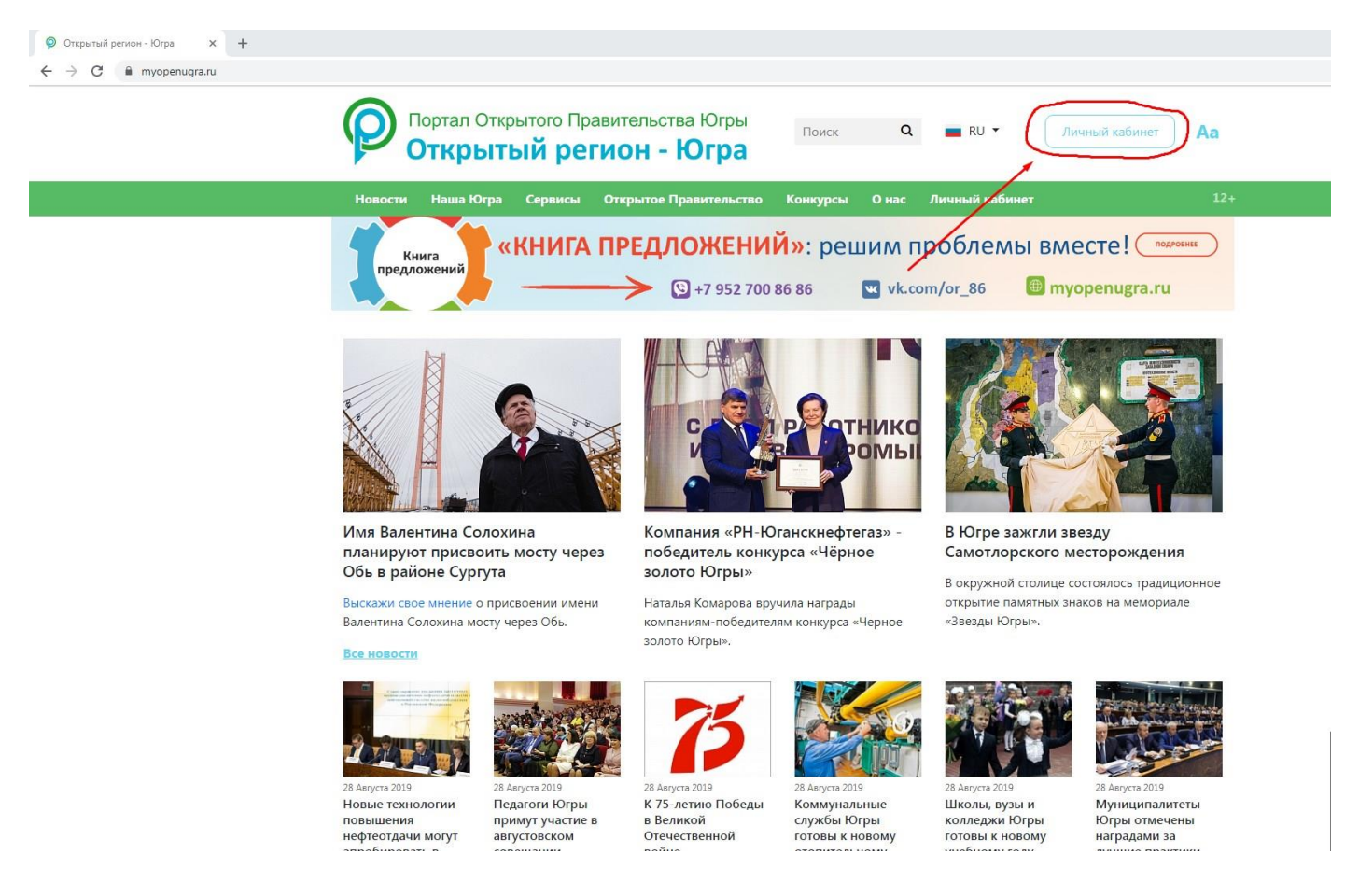

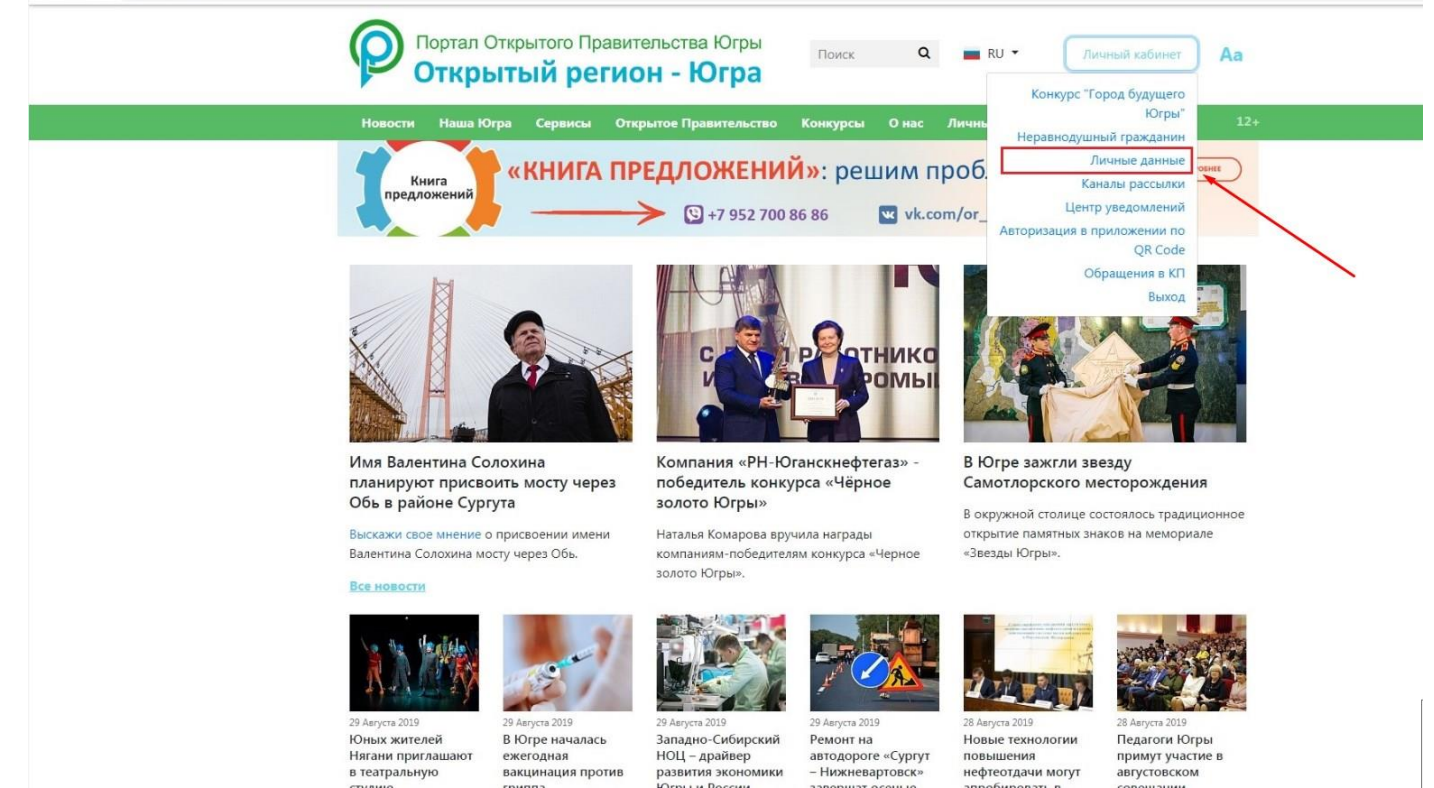

6. В поле «Населенный пункт» и «Муниципалитет», выбираем нужное муниципальное образование из списка. Нажимаем кнопку Сохранить

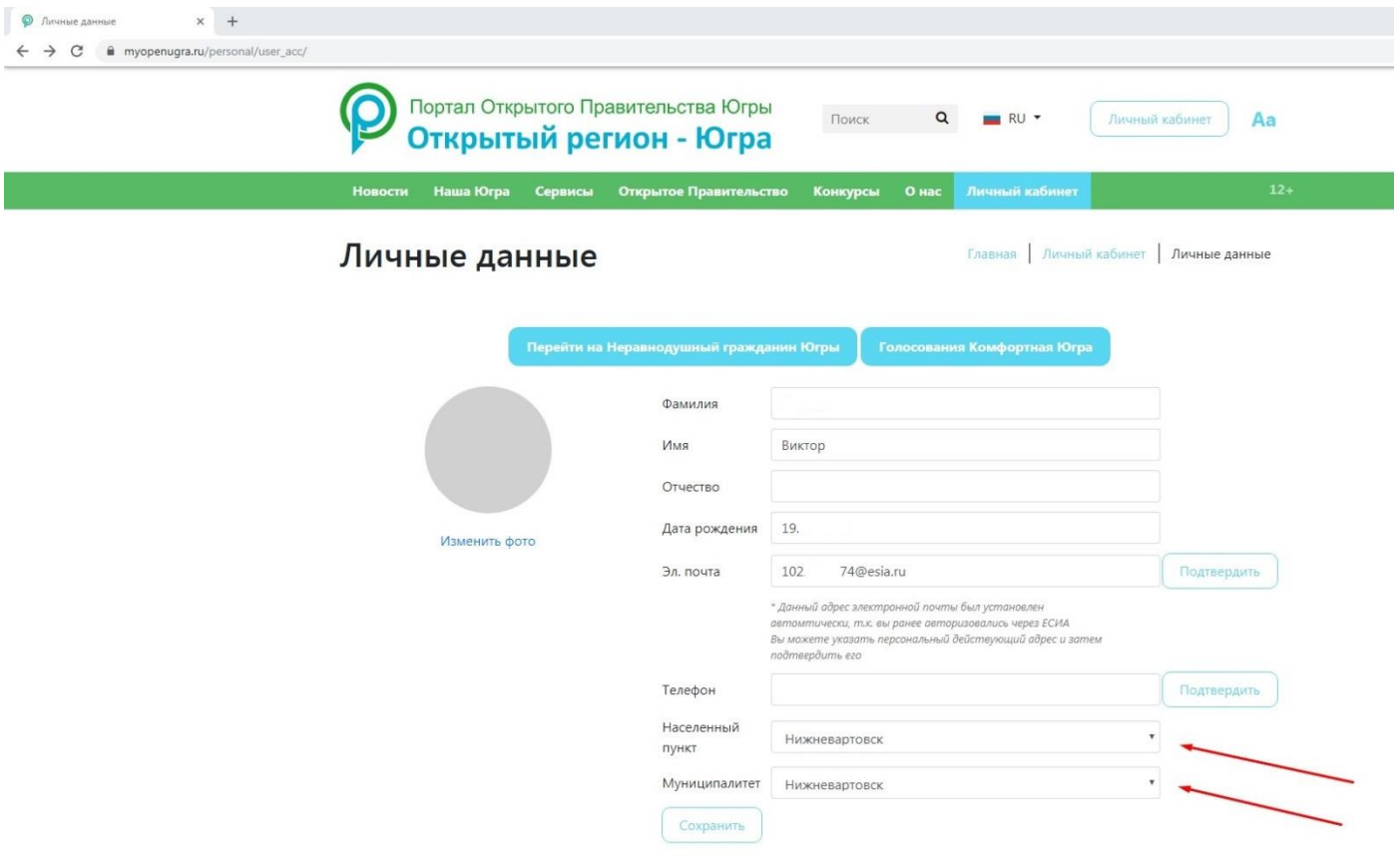

7. Переходим на вкладку НЕРАВНОДУШНЫЙ ГРАЖДАНИН

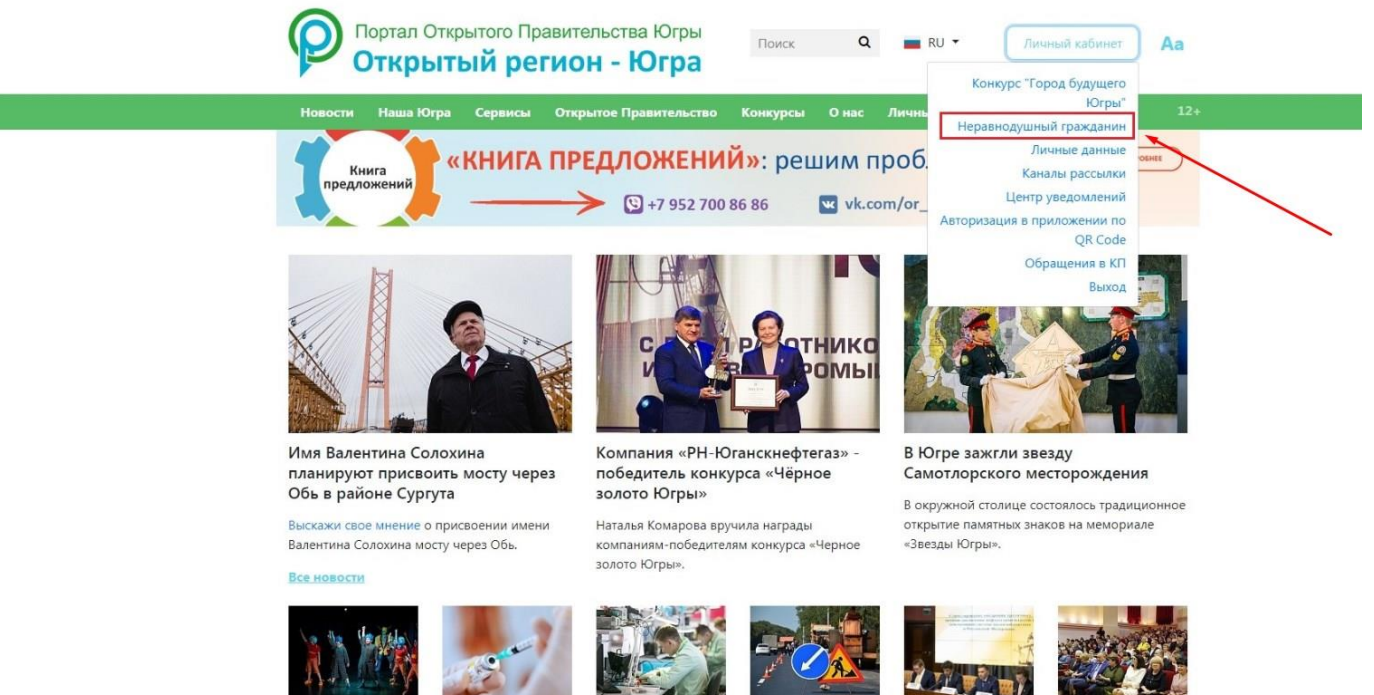

**Юных жителей** Нягани приглашают<br>в театральную

ста 2019 в югусаветь<br>В Югре началась<br>ежегодная<br>вакцинация против западно-Сибирский<br>НОЦ – драйвер<br>развития экономики

29 Августа 201 Ремонт на темоти на<br>автодороге «Сургут<br>– Нижневартовск»

Новые технологии повышения<br>нефтеотдачи могут Педагоги Югр педагоги готры<br>примут участие в<br>августовском

## 8. Переходим на вкладку КОМФОРТНАЯ ЮГРА

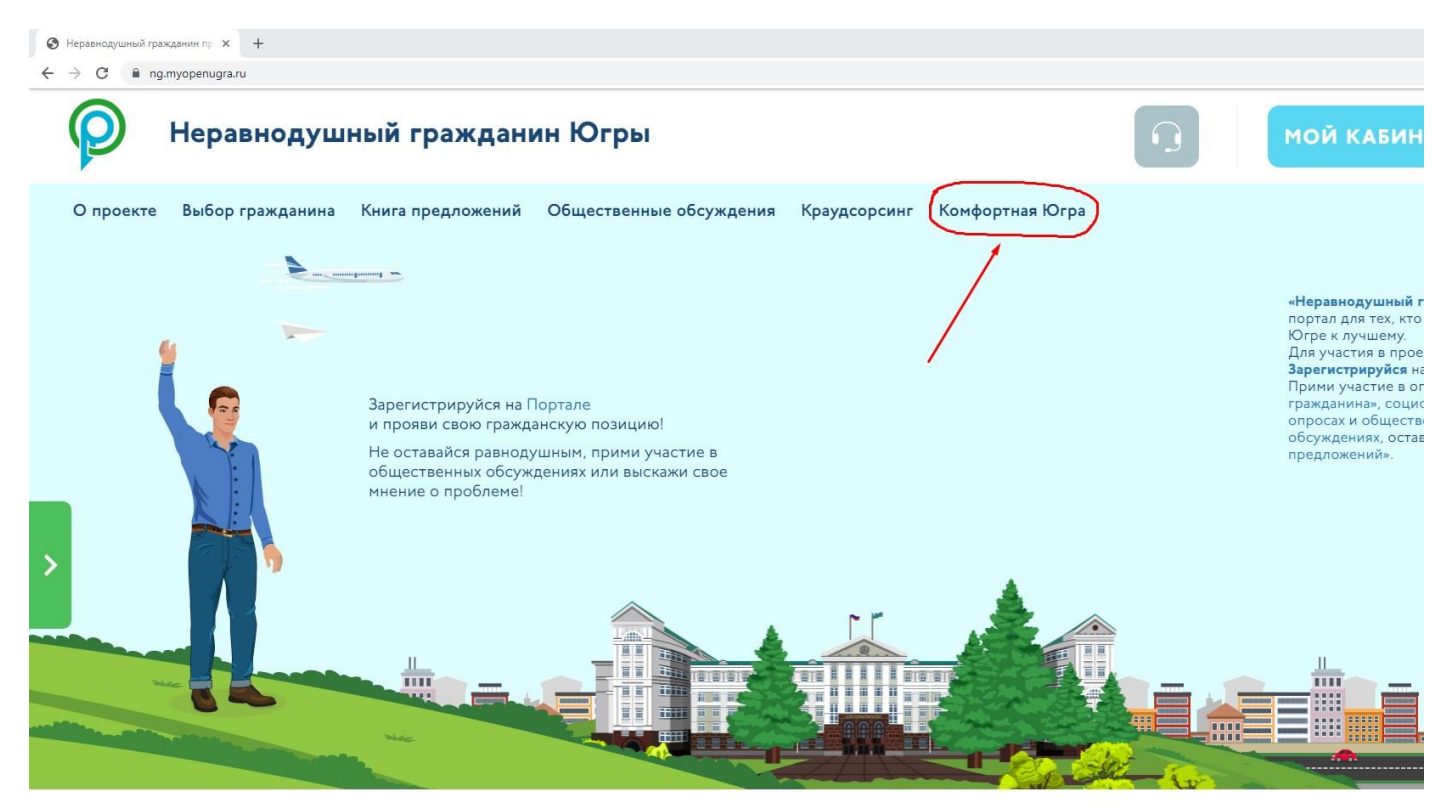

9. Выбираем Рейтинговое голосование вашего муниципального образования.

empopinias iorpa

Главная | Комфортная Югра

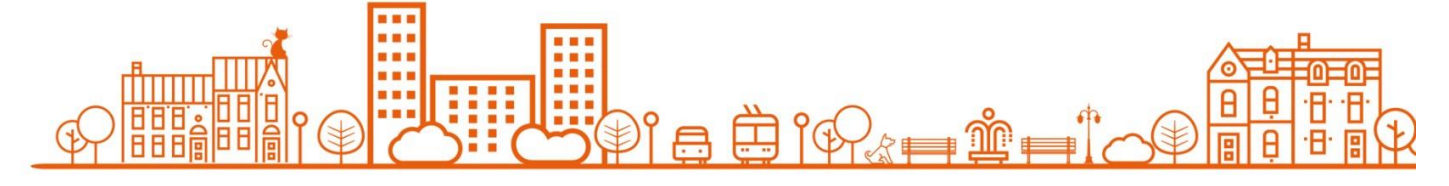

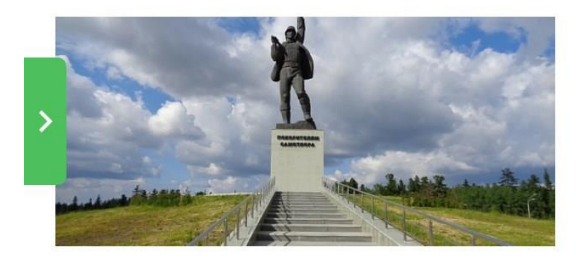

Рейтинговое голосование по выбору общественных территорий для благоустройства в 2020 году в г. Нижневартовске .<br>Только для пользователей не м 10же 14 лет, из нас.п<sub>)</sub>

> ◎ 01.08.2019 ■ 02.09.2019

10. Выбираем общественную территорию, за которую вы хотите проголосовать и нажимаем кнопку ГОЛОСОВАТЬ.

**CONTRACTOR** солранению.<br>**Текущее использование территории:** Территория не благоустроена.<br>**Цель проекта:** благоустройство общественной территории на пересечении улиц 60 лет Октября и проспекта Победы;<br>увековечение развития космической увекове<br>Задачи: **Задачи:**<br>• Установка момументально-декоративной композиции «Спутник» из металлоконструкций.<br>• Устройство плиточного покрытия вокруг скульптурной композиции.<br>• Озеленение (газоны с высадкой деревьев и кустарников).<br>• Обес  $\Box \quad \Box \quad \Box \quad \Box$ D **Сквер Героев Самотлора** -<br>Сквер Героев Самотлора в Нижневартовске **Скаер I ероев Самотлора в Нижневартовске**<br>Цель проекта : создание комфортной зоны для отдыха граждан и гостей города, увековечивание памяти Героев,<br>благодаря которым город Нижневартовск поправу может считать себя столице **Задачи проекта** : Результатом благоустр<br>
комфорта проживания населения.<br>
• МАФ (урны, сканейки)<br>
• Виденаблодение<br>
• Виденаблодение сканейки)<br>
• Скульптура «Герои Самотлора»<br>
• Информационные зкраны - 2 шт.<br>
• Детская п Площадка для отдыха - І шт. Встроенные тротуарные светильники и отдельно стоящие опоры освещен • сопросилом протремос состалилили от оделило с томале опоры осощения был странителей территории. Площадь сквера и<br>конструктивные решения представляют возможности для декоративного новогоднего оформления, установки снежны  $\mathbb{R}$  $\Box$